# Money Back Guarantee

Vendor: IBM

Exam Code: C2010-517

**Exam Name:** IBM Workload Automation V9.2 Implementation

Version: Demo

#### **QUESTION 1**

Which utility checks the SOAP port number used by an IBM Tivoli Workload Scheduler instance?

- A. backupConfig.sh
- B. modifyThreadPool.sh
- C. showHostProperties.sh
- D. showDataSourceProperties.sh

#### Correct Answer: C

#### **QUESTION 2**

When uninstalling an IBM Tivoli Workload Scheduler agent from a Windows computer, the to wsinst command is run using which option?

- A. Java
- B. Python
- C. Windows PowerShell
- D. Windows Visual Basic Script

#### Correct Answer: A

#### **QUESTION 3**

How is a successful IBM Tivoli Workload Scheduler agent installation confirmed?

- A. Check the master domain manager processes.
- B. Review the output written to the installation logs.
- C. Review the IBM WebSphere Application Server installation logs.
- D. Confirm if the agent is visible from the Dynamic Workload Console.

#### Correct Answer: D

#### **QUESTION 4**

Which task would a Dynamic Workload Console user use to check for a full mailbox on a fault- tolerant agent?

- A. Connections
- B. Check Health Status
- C. Monitor Operator Messages
- D. Monitor Computers on Broker

#### Correct Answer: C

#### **QUESTION 5**

Which file is used to store common options when configuring IBM Tivoli Workload Scheduler for Applications SAP R/3?

- A. r3opts
- B. globalopts
- C. <XA>\_r3opts
- D. r3batch.opts

#### Correct Answer: D

#### **QUESTION 6**

Which IBM WebSphere Application Server utility is used to change the j2cPassword property?

Get Latest & Actual IT Exam Dumps with VCE and PDF from Pass4itSure. https://www.Pass4itSure.com

- A. updateWas.sh
- B. changeHostProperties.sh
- C. changeSecurityProperties.sh
- D. changeDataSourceProperties.sh

#### Correct Answer: D

#### **QUESTION 7**

What are the two main object types of event management plug-ins?

- A. Alert
- B. Action
- C. Condition
- D. Reporting
- E. Monitoring

#### Correct Answer: BC

#### **QUESTION 8**

What are three parameters that can be configured in the localopts file?

- A. plan auditing
- B. mailman caching
- C. agent SSL configuration
- D. netman configuration parameters
- E. number of days to save job statistics
- F. maximum length of the preproduction plan in days

#### Correct Answer: BCF

#### **QUESTION 9**

Which workstation type is required when defining the workstation definition for a dynamic domain manager configured as a backup?

- A. FTA
- B. AGENT
- C. BROKER
- D. MANAGER

#### Correct Answer: B

#### **QUESTION 10**

When is a local parameter in a job scheduled turn on a fault-tolerant agent (FTA) resolved?

- A. When the job runs.
- B. When the job stream is defined.
- C. When the FINAL job stream runs.
- D. When the job stream is submitted.

#### Correct Answer: D

#### **QUESTION 11**

Which statement is true when allowing users to authenticate with the same credentials when they use the composer command and the Dynamic Workload Console (DWC)?

- A. Configure Federated Repositories in the IBM WebSphere Application Server (WAS).
- B. Configure WAS to use the same directory repository.

- C. Configure both instances of WAS to use the same LTPA token keys.
- D. Configure direct connections between the DWC and the master domain manager using SSL certificates.

#### Correct Answer: C

#### **QUESTION 12**

Which two processes are specific to the dynamic agent?

- A. agent
- B. writer
- C. mailman
- D. batchman
- E. JobManager

#### Correct Answer: DE

#### **QUESTION 13**

user mastersm cpu=\$master + logon=TWS\_user,root

| begin     |                 |                     |
|-----------|-----------------|---------------------|
| # OBJECT  | ATTRIBUTES      | ACCESS CAPABILITIES |
| #         |                 |                     |
| job       | cpu=@           | access=@            |
| schedule  |                 | access=@            |
| resource  |                 | access=@            |
| prompt    |                 | access=@            |
| file      |                 | access=@            |
| calendar  |                 | access=@            |
| cpu       | cpu=@           | access=@            |
| parameter | name=@          | access=@            |
| userobj   | cpu=@ + logon=@ | access=@            |

Which statement is true for the given Security file extract?

- A. TWS and root have full access.
- B. The mastersm role has no rights.
- C. The listed users can only use the default variable table.
- D. The user must log in as TWS\_user or root to have mastersm access.

#### Correct Answer: D

#### **QUESTION 14**

Which log on the system where event processor is running shows the deploying actions of event rules?

- A. EventOut.log
- B. PlanEvent.log
- C. SystemOut.log
- D. EventRuleOut.log

#### Correct Answer: D

#### **QUESTION 15**

Which conman command switches the event processor component?

- A. switchmgr <newmgr>
- B. switchmgr <domain>;<newmgr>
- C. switcheventpcocessor <workstation>
- D. switcheventprocessor <domain>;<workstation>

#### Correct Answer: D

#### **QUESTION 16**

What is the significance of having more than one two instance<n>TWA.properties file in the /etc/TWA directory?

- A. There were failed installations.
- B. The installed instance has been upgraded one or more times.
- C. There is more than one Tivoli Workload Automation instance installed.
- D. The Tivoli Workload Scheduler instance has more than one JazzSM profile.

#### Correct Answer: C

#### **QUESTION 17**

What is the purpose of running the command conman cancel job <jobselect>; pend?

- A. To cancel the job without prompting.
- B. To cancel the job and hold subsequent jobs.
- C. To cancel the job and release subsequent jobs.
- D. To cancel the job only after its dependencies are resolved.

#### Correct Answer: A

#### **QUESTION 18**

Which process can have a lock on the Symphony file?

- A. logman
- B. planman
- C. stageman
- D. batchman

#### Correct Answer: C

#### **QUESTION 19**

Which log should be reviewed if a job running on a fault-tolerant agent (FTA) abends?

- A. joblog
- B. SystemOut.log
- C. TWSMERGE on the FTA
- D. TWSMERGE on the master domain manager

#### Correct Answer: A

#### **QUESTION 20**

The scripts, tws\_env.cmd (Windows) and tws\_env.sh (UNIX), are used for which purpose?

- A. To turn auditing on and off.
- B. To run jobs in the correct directories.
- C. To configure the IBM Tivoli Workload Scheduler environment.
- D. To set up SSL connections between the master domain manager and the dynamic agents.

#### Correct Answer: C

#### Get Latest & Actual IT Exam Dumps with VCE and PDF from Pass4itSure. https://www.Pass4itSure.com

#### **QUESTION 21**

What will be the effect of jobs on a workstation if the workstation FENCE is set to GO?

- A. Jobs will not run.
- B. Jobs with a priority of 101 will run
- C. Jobs with a priority of Go will run.
- D. All jobs will get have a priority of GO.

#### Correct Answer: D

#### **QUESTION 22**

Where is the ResourceAdvisorUrl parameter changed in order to configure an existing dynamic agent to communicate this master domain manager or dynamic domain manager through a local gateway?

- A. ITA.ini
- B. preferences.ini
- C. JobManager.ini
- D. JobManagerGW.ini

#### Correct Answer: B

#### **QUESTION 23**

Which command launches the tutorial utility installation script when populating a test environment?

- A. IBMIM.sh
- B. customizeDB.sh
- C. createSample.sh
- D. sampledbsetup.sh

#### Correct Answer: D

#### **QUESTION 24**

A workstation has a FENCE of 10, LIMIT of 5, and a job with a priority of 10 currently on HOLD. What must be changed to enable a job to launch?

- A. Change the FENCE t9.
- B. Change the workstation LIMIT to.
- C. Change the workstation LIMIT t10.
- D. Change the job stream PRIORITY to GO.

#### Correct Answer: D

#### **QUESTION 25**

What is the effect on the queue size after running the evtsize <filename> 15000 command on the master domain manager (MDM)?

- A. It sets the maximum queue size t15,000 bytes.
- B. It increases <filename> on the local agent by 15,000 bytes.
- C. It sets <filename> on all agents managed by the MDM t15,000 bytes.
- D. It increases <filename> on all agents managed by the MDM by 15,000 bytes.

#### Correct Answer: A

#### **QUESTION 26**

How are the logging and tracing messages changed for IBM Tivoli Workload Scheduler to identify batchman issues?

Get Latest & Actual IT Exam Dumps with VCE and PDF from Pass4itSure. https://www.Pass4itSure.com To Read the Whole Q&As, please purchase the Complete Version from Our website.

# **Trying our product !**

- ★ 100% Guaranteed Success
- ★ 100% Money Back Guarantee
- ★ 365 Days Free Update
- ★ Instant Download After Purchase
- ★ 24x7 Customer Support
- ★ Average 99.9% Success Rate
- ★ More than 69,000 Satisfied Customers Worldwide
- ★ Multi-Platform capabilities Windows, Mac, Android, iPhone, iPod, iPad, Kindle

## **Need Help**

Please provide as much detail as possible so we can best assist you. To update a previously submitted ticket:

100%

Submit A Ticket

One Year Free Update

ifter your purchase. After One you will get 50% discounts for ing. And we are proud to a 24/7 efficient Customer ort system via Email. Money Back Guarantee To ensure that you are spending on quality products, we provide 100%

back guarantee for 30 days

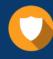

We respect customer privacy. We use McAfee's security service to provide you with utmost security for your personal information & peace

Security & Privacy

8.9

### Guarantee & Policy | Privacy & Policy | Terms & Conditions

from the date of purchase

Any charges made through this site will appear as Global Simulators Limited. All trademarks are the property of their respective owners.

Copyright © 2004-2015, All Rights Reserved. Get Latest & Actual IT Exam Dumps with VCE and PDF from Pass4itSure. https://www.Pass4itSure.com